**Power Saver Crack X64** 

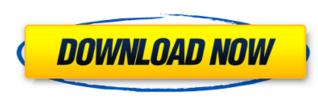

### Power Saver Torrent (Activation Code) Free Download 2022

Automatically sets the power plan based on running processes How to get Windows 10 Pro for free: The Microsoft Edge browser is no longer available as a separate download. Instead, it is bundled with Windows 10 Pro, which you can download on a PC running Windows 10 Pro here. Download and install it by heading to Start > Settings > Update & security > Windows Update. If you want the full version of Windows 10 Pro, then you can get it by clicking on the Download Windows button. Let us know what you think about this tool in the comments section below. The first thing you need to think about is how the content has been organized and how the users consume it. If you are a small startup, you can go with the tab based approach where a tab represents an event in which an user subscribes to your service (a mailing list). And the second tab represents the content that is shared by the users of your service (a newsletter, a blog post). You can even go with a modular approach, where content is organized in sub-sections (a tab per section of the site). The most important for them and find the information quickly. So, a tab layout is definitely a good first step. Now that you know what kind of navigation a person expects to find on a site, you consider how much on a site, you consider how much on a site, you consider how much on a site, you consider important for a user, right away. This means that if a user clicks a tab, he solut like the final countdown to a sale), then the content is not load apper takes about five seconds to load, then you are good. Try to load your page takes about five seconds to load, then you are good. Try to load your page as soon as the tab is clicked, but make sure that the content is not loaded out of order. Remember that users want to finish quickly, especially on mobile, so every site should be lean and mean. Next, what

#### **Power Saver**

Automatic power management for laptops and PCs. Compatible with Windows 10, 8.1 and 7. Automatic power management. Manage laptop and desktop power without running third-party software. The app has a small icon in the system tray. You can toggle power plan from the icon. Configures Windows power plan by reading the settings in YAML format. Include Microsoft.net dependency. Power Saver Key Features: Split power into 4 phases, this prevents unintentional power surfing (sleep while browsing and etc) and improving battery life. Automatically detects running processes and put focus on the idle ones. Remove power from processes that are not currently running. Manage hotkeys Composite (compact) video is an extension of the HD (High Definition) video standard. With composite video, only a yellow, blue, or red stripe is displayed. This way, the standard supports the transmission of information as well as high picture quality. The VGA standard supports four color signals. These four signals are ed, blue, yellow, and green. In addition, they carry the data. The red, blue, and green lines are also used to transport RGB video signals. These signals are also known as the color subcarrier signals. Since most computers and television monitors do not use composite video, many people do not know what the feature is. With the composite video quality is quite good. It supports color and black and white video. The composite video is a true color version. The signal is transmitted in the red, prevents unintention is included in the video frequency. The composite signal are as follows: The signal is composite signal are as follows: The signal is composite video or the analog signal. Composite video uses a standard resolution of the luminance signal and the chrominance signal. Some of the features of the composite signal are as follows: The signal is transmitted with a frequency of 75 Hz, and it will not interfere with another frequency. It is composite video uses a standard resolution of the composite video uses a standard resolution

# Power Saver [Win/Mac]

Power Saver is a powerful tool that enables you to change the power plan of Windows with just one click. If you are regularly using a laptop or want to better manage the overall power consumption on your computer, then you can consider using a power saving program. As the name suggests, Power Saver is a lightweight utility that rests in the System Tray and that enables you to change the power plan of Windows with just one click. Automatically sets the power plan based on running processes The application does not come with an interface, but rather you can access it from the System Tray. It is quite intuitive, as the app displays a green icon for the Power Saving plan and an orange icon for the Balanced mode. The lack of interface can be a slight minus for the tool, especially since you can solely do configurations by opening and editing the YAML file. What makes this tool different to other similar apps is the fact that it can automatically detect the running processes and set the optimal power plan accordingly. What this means is that if you are using GPU-intensive applications for quite a little bit during your PC sestions, then the app sets the Power Saving plan and hence, reduces the energy consumption. Not only can this translate into a lower electric bill at the end of the month, but it can also reduce the cooling requirements for your PC. As the developer puts it, the app can force-throttle the performance when you do not elect. All rights reserved. Portions Copyright 2000 Ziff Davis, LLC. Play Store is a trademark of Apple Inc., registered in the U.S. and other countries. Content is supplied by Condé Nast, Inc., and its respective suppliers, who are solely responsible for its accuracy. App ChangeLog This update contains some pure sole. App Screens Permission.WCESS\_NETWORK\_STATE android.permission.WCESS\_NETWORK\_STATE android.permission.WAKE\_LOCK android.permission.WRKE\_LOCK android.permission.WRKE\_LOCK android.permission.WRKE\_LOCK android.permission.WRKE\_LOCK android.permission.WRKE\_LOCK android.permissi

### What's New in the Power Saver?

• Automatically sets the power plan based on running processes. Change power plan with a single click. Always runs at low CPU use. Never runs during system idle. Updates from 1.0.3. Power Saver Key Features: Automatically detects the current activity of your PC and sets the power plan accordingly. It saves your power by using less electric bill and more power. The power plan for the future will be set once your PC activity reaches 100%. Power Saver is a free utility, but it is compatible with Windows 10 Home, Home Premium, Professional, and Enterprise users. The developer has stated that the version should be released for all editions of Windows 10 in the future, so we can safely say that if you use Windows 10, then this is a very handy application to keep an eye on. If you are regularly using a laptop or want to better manage the overall power consumption on your computer, then you can consider using a power saving program. As the name suggests, Power Saver is a lightweight utility that rests in the System Tray and that reables you to change the power plan ad an orange icon for the Balanced mode. The lack of interface can be a slight minute you can access it for other Saving plan and an orange icon for the Balanced mode. The lack of interface can be a slight minute you can solely do configurations by opening and editing the YAML file. What makes this tool different to other similar apps is the fact that it can automatically detect the running processes and set the optimal power plan add on the energy consigned to the energy of the a little bill during your PC. As the developer, it solely reacts to change to the cooling requirements for your PC. As the developer, it solely reacts to changes to the configuration files. As previously mentioned, the entire operation is done automatically, so you

## System Requirements:

Minimum: OS: Windows 7, 8, 10 (64-bit) Processor: Intel Core i5-4590 / AMD Ryzen 3 1300X (or better) Memory: 8 GB RAM Graphics: NVIDIA GTX 760 / AMD R9 280 / INTEL HD 530 / INTEL HD 530 / INTEL HD 620 (or better) DirectX: Version 11 Network: Broadband Internet connection Recommended: Processor: Intel Core i7-59

https://blackmarketbusiness.com/wp-content/uploads/2022/07/cojkaml.pdf https://granadaproperti.com/tooler-crack-keygen/ https://sourav.info/wp-content/uploads/2022/07/horatho.pdf https://unsk186.ru/portable-lamedropxpd-crack-activation-code-with-keygen-for-windows-latest-128154/ https://ithyf.org/wp-content/uploads/2022/07/horatho.pdf https://ithyf.org/wp-content/uploads/2022/07/Beaver\_Debugger\_Crack\_\_Free\_PCWindows.pdf http://atmecargo.com/2p=9011 http://tamecargo.com/2p=9011 http://teko.my/upload/files/2022/07/kdqbS8ABOn6csDRgvxu7\_04\_f1a00bb250311002bfd03bbe41d2ff5f\_file.pdf http://teko.my/upload/files/2022/07/DNS\_Tools\_Crack\_Free\_Registration\_Code.pdf http://www.sogoodliving.com/wp-content/uploads/2022/07/DNN\_keep\_Alive.pdf https://conexkw.com/2022/07/04/paris-midi-automation-3-73-full-version-free-win-mac-2022/ https://www.tarunno.com/uploadfiles/2022/07/Onddf12NXvM5MvBlaMJ3\_04\_66b5f104af1f718111d5b4b70fec0660\_file.pdf http://www.italiankart.it/advert/special-video-converter-crack-download-for-windows/ http://ivww.freddypilar.com/anonymusviewer-crack-updated/ http://www.italiankart.it/advert/special-video-converter-crack-download-for-windows/ http://ivww.freeddypilar.com/anonymusviewer-crack-updated/ https://odillosciclismo.com/noticias/redcar-keygen-latest/